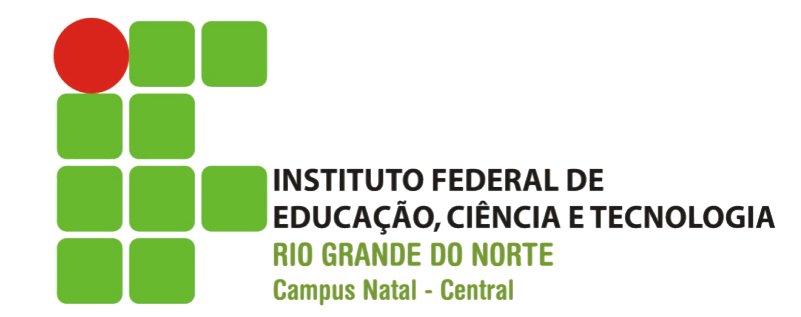

# Arquitetura de Aplicações Rails

Prof. Fellipe Aleixo (fellipe.aleixo@ifrn.edu.br)

# *Models*, *Views* e *Controllers*

- Modelo arquitetural aplicações interativas
- Responsabilidades bem definidas
	- $-$  *Model* manter o estado da aplicação e implementar as regras de negócio associadas
	- *View* gerar a interface com o usuário, baseada em informações dos elementos do modelo
	- *Controller* – "orquestram" a aplicação, recebem os eventos externos e repassam aos elementos de modelo apropriados, e o resultado para uma visão

## *Models*, *Views* e *Controllers*

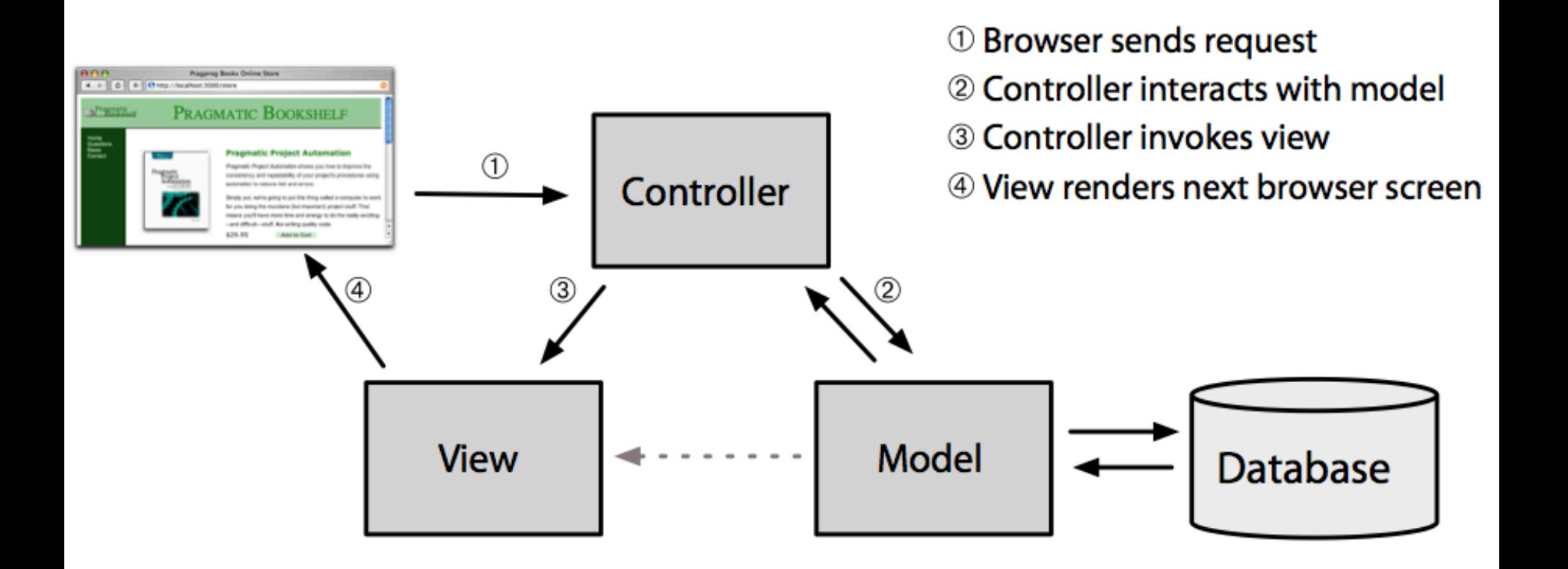

## Contexto Ruby on Rails

• Trata-se de um framework MVC

• São desenvolvidos os elementos de modelo, controle e visão de forma separada

• Filosofia Rails: convenção sobre configuração

## Tratando Requisições

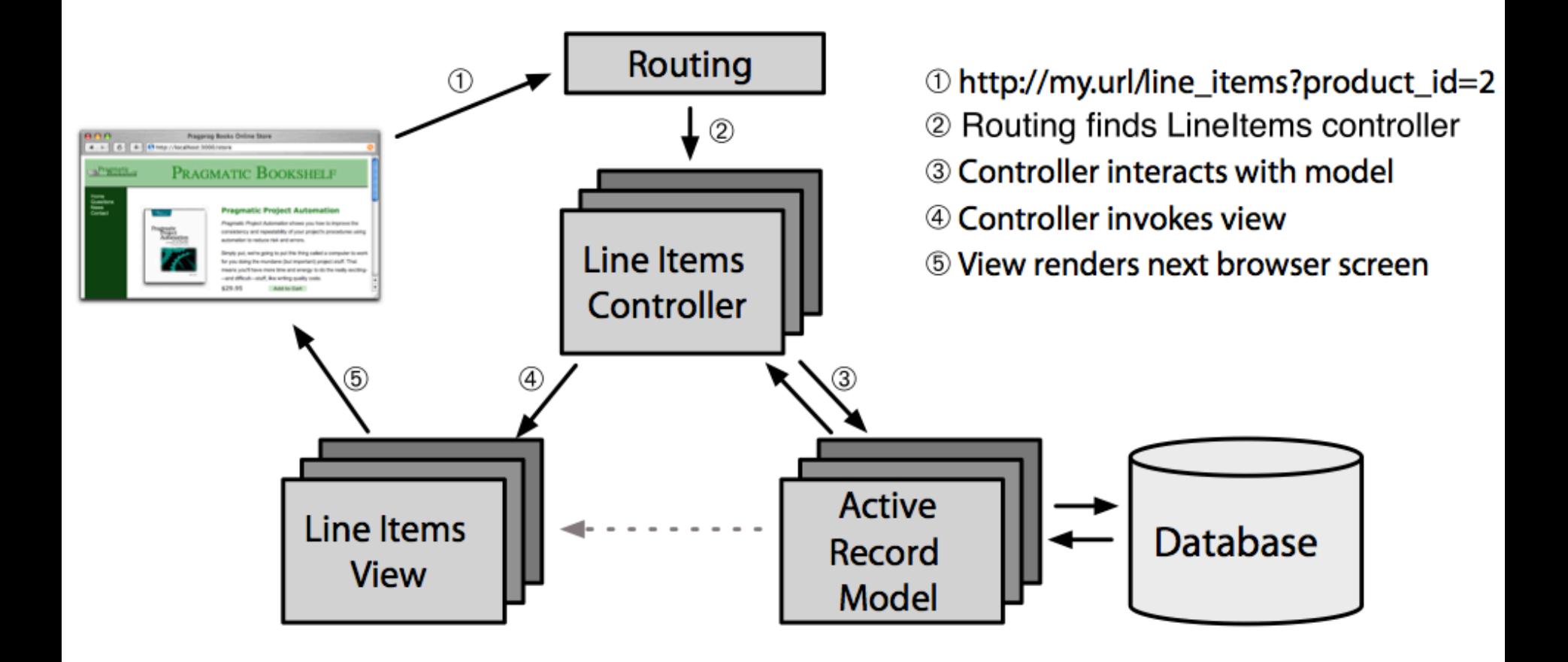

# Requisições

- Cada requisição possui
	- Um caminho (definido pela URL)
		- O qual pode referenciar um controlador
	- Um método
		- Os mais comuns são: GET, POST, PUT, PATCH e DELETE
		- Por convenção o método POST são associados às ações "create()"  $-$  o qual, trata a requisição do usuário
		- No exemplo anterior, identificar o produto de id "2" e adicionar no mesmo no "carrinho de compras"

Elementos de suporte ao

#### **MODELO RAILS**

# Mapeamento Objeto-Relacional

• Mapeamento de tabelas de banco de dados para classes de objetos (ORM) 

– Colunas mapeadas em atributos 

- As classes que encapsulam tabelas de banco oferecem métodos que abstraem as ações relacionadas à referida tabela
	- Objetos representando registro de banco oferecem métodos para operar com o mesmo

## Active Record

- Trata-se de uma camada ORM disponibilizada com o Rails
	- Opção pré-configurada
	- Na definição de uma classe de modelo, basta
		- Importar a biblioteca "active record"
		- Estender uma classe base do *Active Record*
		- Definir dados necessários à conexão com o banco

## **Action** Pack

- Provê as funções de *view* e *controller*
	- $-$  Dado a intima relação entre tais componentes
	- $-$ Implementação compartimentalizada

- A visão, geralmente, fica responsável por criar a resposta que será exibida no navegador
	- Formato HTML conteúdo estático e dinâmico
	- Conteúdo dinâmico gerado por *templates*

## *Templates*

- O mais comum esquema de *Templates* é o
	- ERB (*Embedded Ruby*)
		- Possibilita incluir código Ruby dentro do código HTML
		- Pode ser perigoso inclusão de código que deveria estar no *controller* ou mesmo no *model*
		- Permite a construção de fragmentos Javascript (AJAX)

• Rails também disponibiliza um construtor XML

# Controle

- Um *controller* Rails representa o "centro lógico" da aplicação
	- Coordena a interação – usuário, *view* e *model*
	- Roteia as requisições para as ações internas
	- Gerencia as sessões
	- Gerencia a "cache", para aumentar performance
	- Gerencia os módulos auxiliares (*helpers*)